### **Social Selling Starting Now**

#### Business Chain Impact

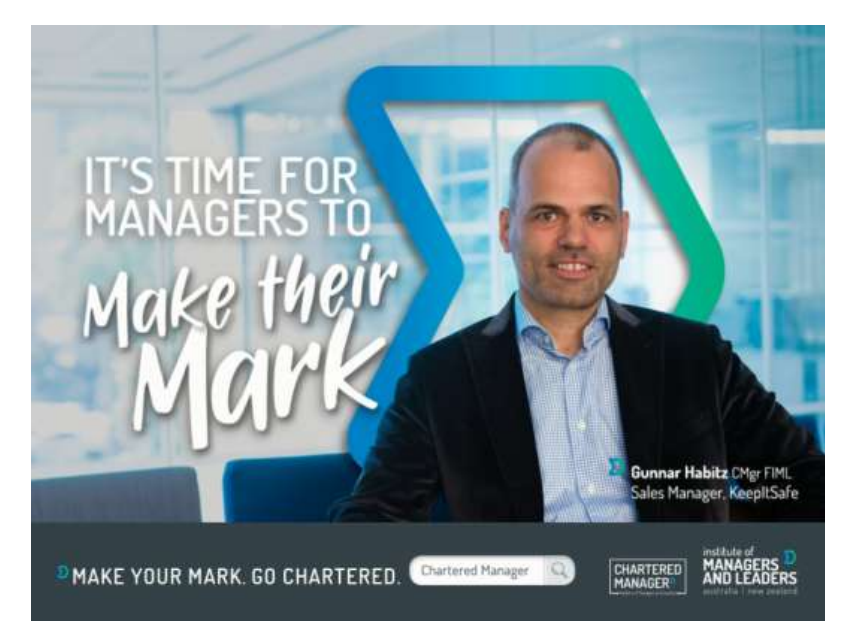

Junnar

1 bit.ly/socialsellingstartingnow gunnarhabitz.com.au

## **Short Introduction**

### **Strategic Networking**

- From Consume to Contribute
- Meetup organiser
- Masterclass speaker
- "Connecting People"
- Social Media Mentor

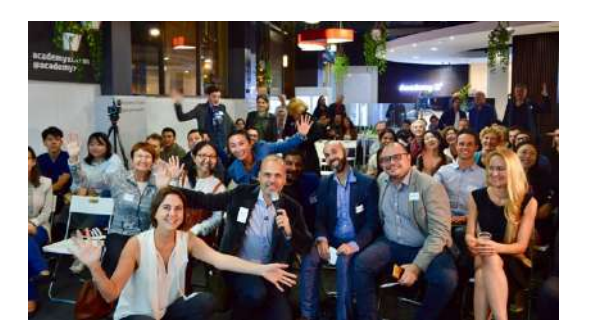

### **Social Selling**

"…a clever approach of adding social media and digital tools to enhance business conversations."

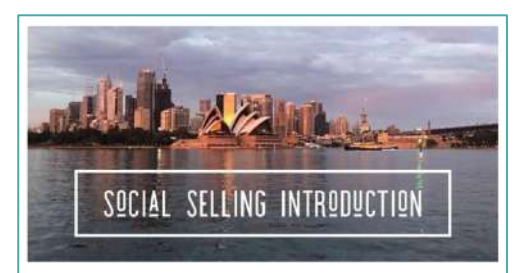

#### **Social Selling Starting Now**

From creating a personal brand, finding and engaging with others online before taking the conversation into a successful relationship.

### **Leadership Contribution**

- "Leaders of Influence"
- "Leading Well"
- "Lessons I Learnt"

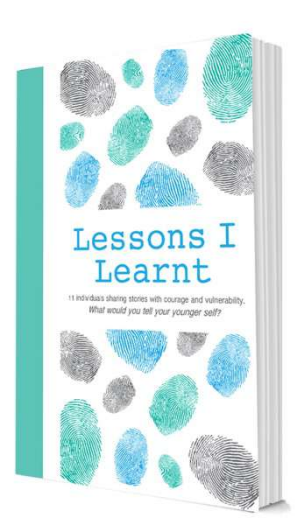

### **Feeling Lonely on LinkedIn without Tangible Activities?**

# **Step 1: Escape Missing Out**

### **Objections**

- 1. "I believe in referrals"
- 2. "Word of mouth is enough"
- 3. "I sell to real people"
- 4. "I don't have time"
- 5. "My agency does that for me"
- 6. "Not interested in e-commerce"

Social Selling is a differentiator

# **Referral Example**

### Looking for a Suitable Lawyer

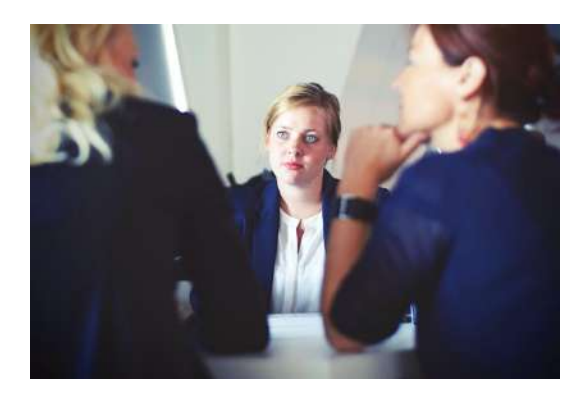

### Asking for referrals Brian

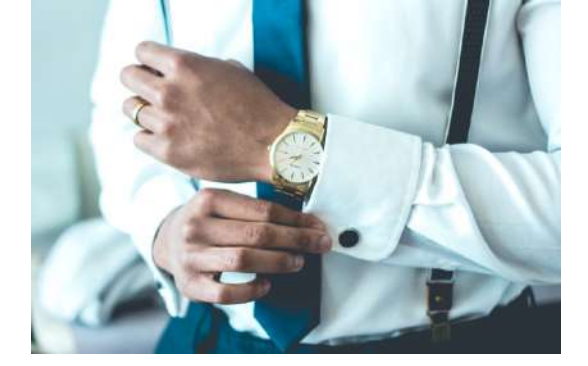

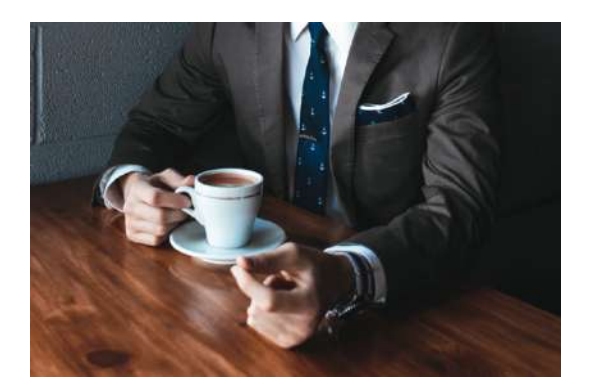

- Good services website
- No social media activities
- Who is the person behind?

### Daniel

- Similar services website
- Good social media activities
- Clearly visible personal brand

### **Step 2: Elaborate Your Personal Brand**

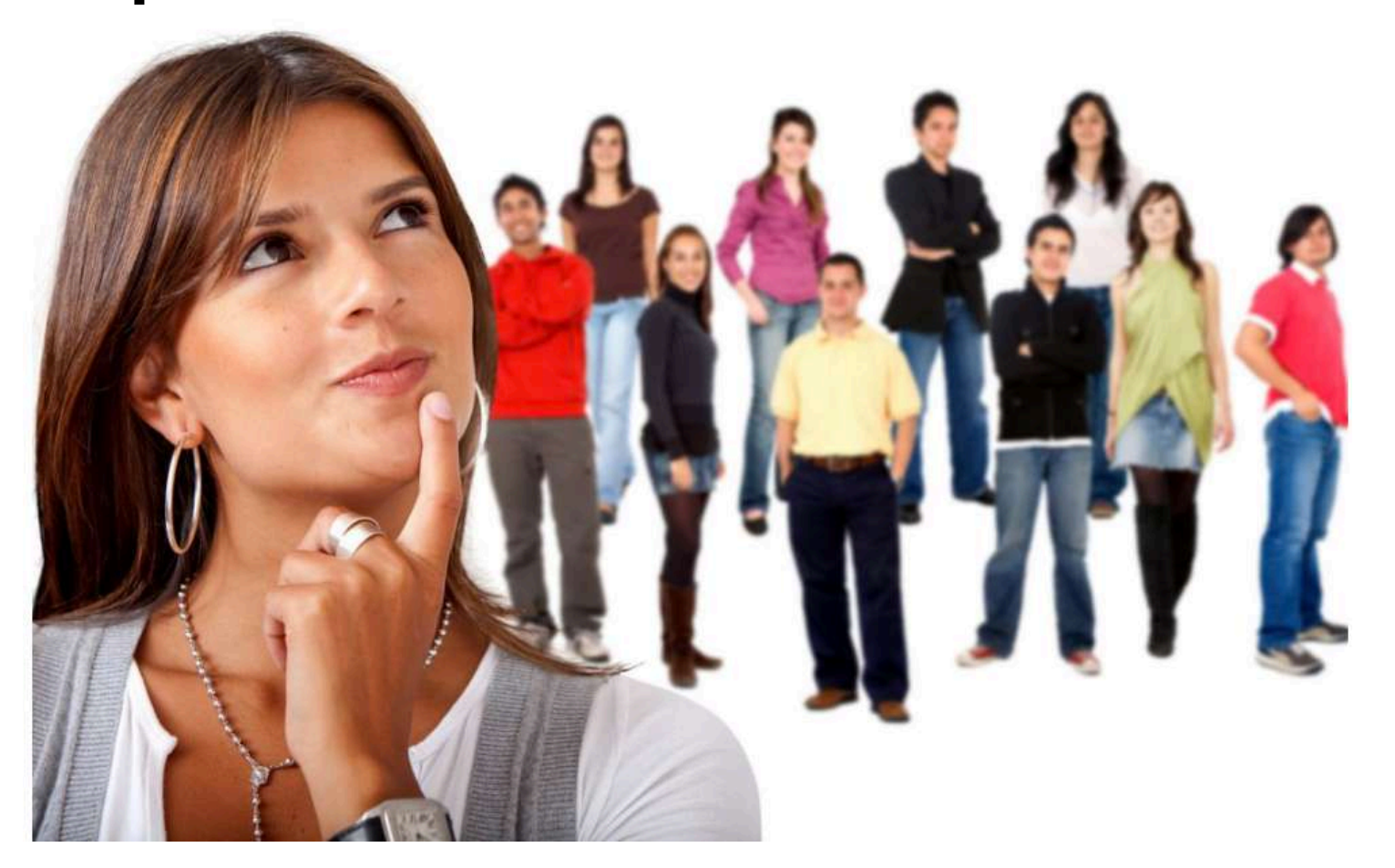

## **What is Your Headline?**

Gunnar Habitz  $\cdot$  1st  $\mathsf{fin}$ 

Channel Sales Manager at Noggin Sydney, Australia 500+ connections Contact info

1. Headline role @ company

### Gunnar Habitz CMgr · 1st

Helping consultants, partners and their clients manage risk smarter | Alliance & Channel Manager | Social Media Mentor

Sydney, Australia 500+ connections Contact info

#### **Channel Sales Manager**

Sep 2010 - Apr 2014 · 3 vrs 8 mos Zürich Area, Switzerland

. Computing and Printing products sold in consumer channel covering 27 countries in Central & Eastern Europe including Russia, Poland and Czech Republic

• Led 32 account managers plus 3 central team members

• Delivered 151 % quota performance and 94 % notebook market share growth by creating sales incentive programs and introducing new partner compensation model

• Defined coverage strategy introducing new segmentation approach covering 350 classic retailers, professional resellers, online and omni-channel partners

### 2. CV style experience section

3. No or too short summary

4. All about you, not the reader

- 5. No activity section for content
- 6. No personality visible
- 7. No engagement with others

# **LinkedIn Profile Refresh Ideas**

Does Your Profile Tick all Boxes?

## **Essentials**

- Headline
- About
- Location
- Photo
- Background image
- **Experience**
- **Education**
- Industry
- **Certifications**
- Skills
- Endorsements
- Languages
- Volunteering

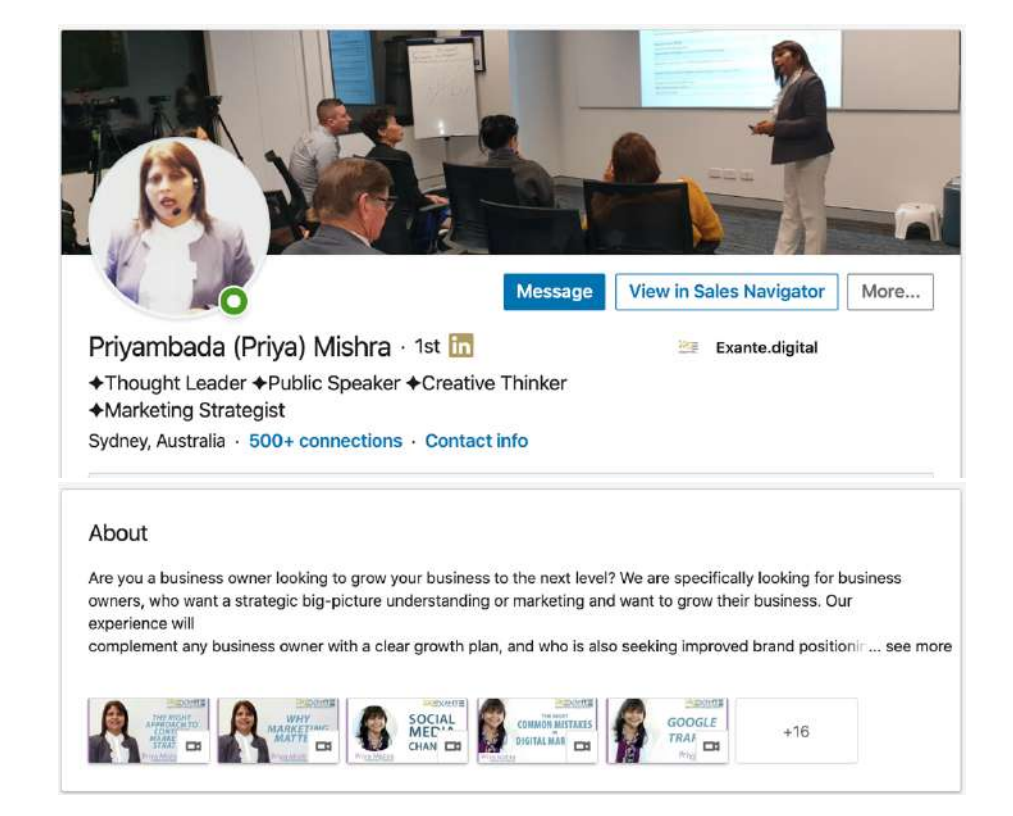

### **Advanced**

- Profile URL
- Visibility
- Contact details
- Accomplishments
- Recommendations
- Interests
- Publications
- Hashtags
- Groups
- Following
- Posts
- Articles
- Videos

### **Step 3: Establish Sustainable Connections**

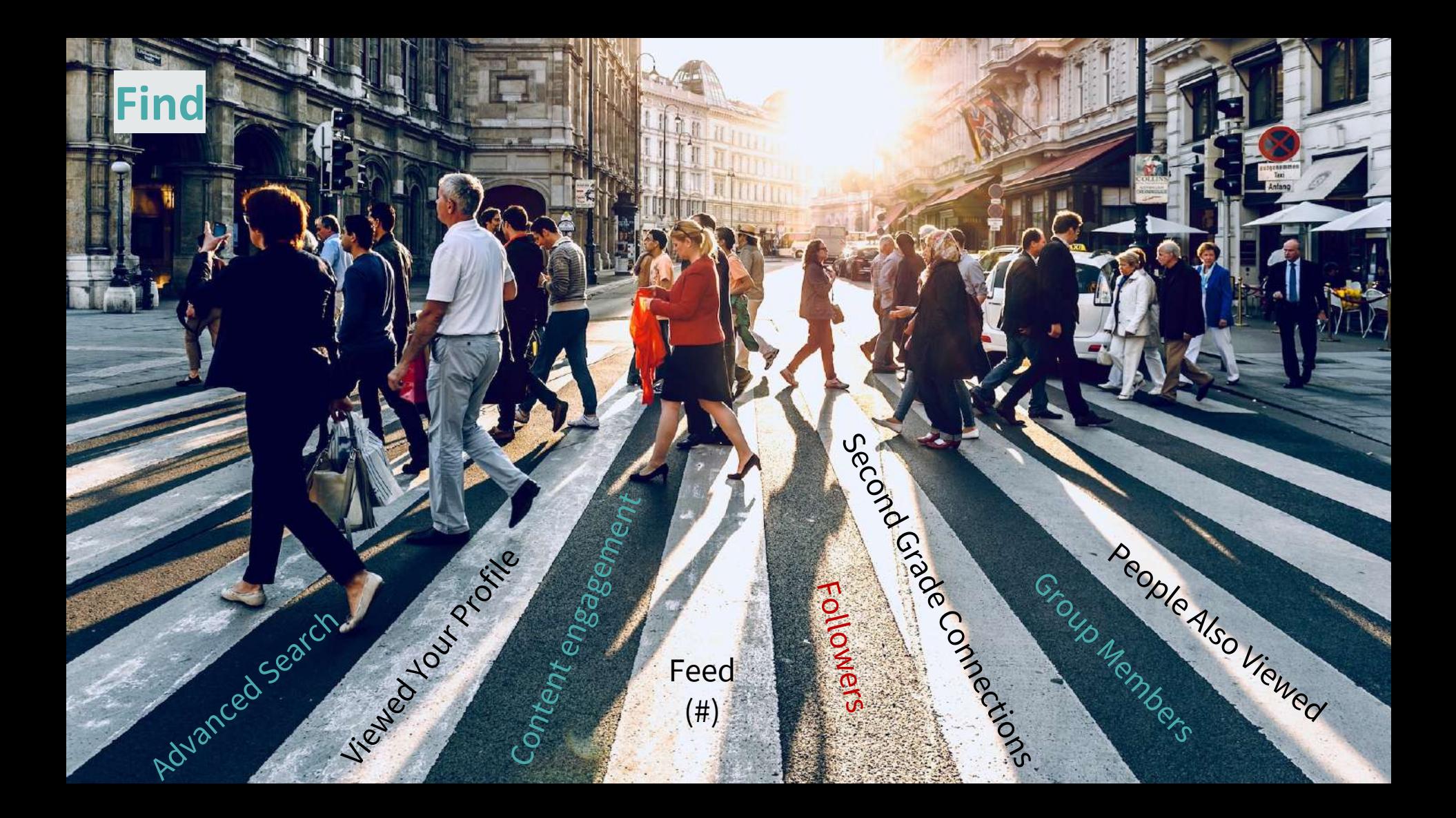

# **Search with Booleans**

### All LinkedIn editions

− quotes ""

− NOT

− AND

− OR

- Enrich your search with logical operators in this order
	- **AND OR NOT** parenthesis () kitten kitten kitten puppy puppy puppy Both terms Either term Just one term
- **Examples** 
	- − (Deloitte NOT PwC NOT KPMG NOT EY) AND Sydney
	- − (CFO OR "Finance Director") AND (Brisbane OR "Gold Coast")
	- − "Risk Management" NOT Finance AND Wellington NOT Auckland

#### **Personalise Your LinkedIn Invite** On mobile press here Desktop vs. Mobile versions 面面2. ¥ 要置 19 .il 50%自4:12 pm 4面面。 ¥ 變置 想,ill 50%自4:12 pm Q Gunnar Habitz CMgr FIML **Gunnar Habitz CMgr FIML**  $\leftarrow$ • Always watch the other person's profile to increase their profile views More • Prepare your hook(s) Share profile in • Consider their opinions, not yours Personalize invite Gunnar Habitz CMgr FIML Helping small & mid-sized enterprises **InMail** v protect their data in the cloud AIM Education & Training On desktop press here Sydney, Australia · 500+ & Follow and then "Add a note"**CONNECT Report/Block** I am passionate about the transformation of modern workplaces X You can customize this invitation LinkedIn members are more likely to accept invitations that include a personal note. **Gunnar's Activity** + FOLLOW 2,614 followers Add a note Send now

#### 13

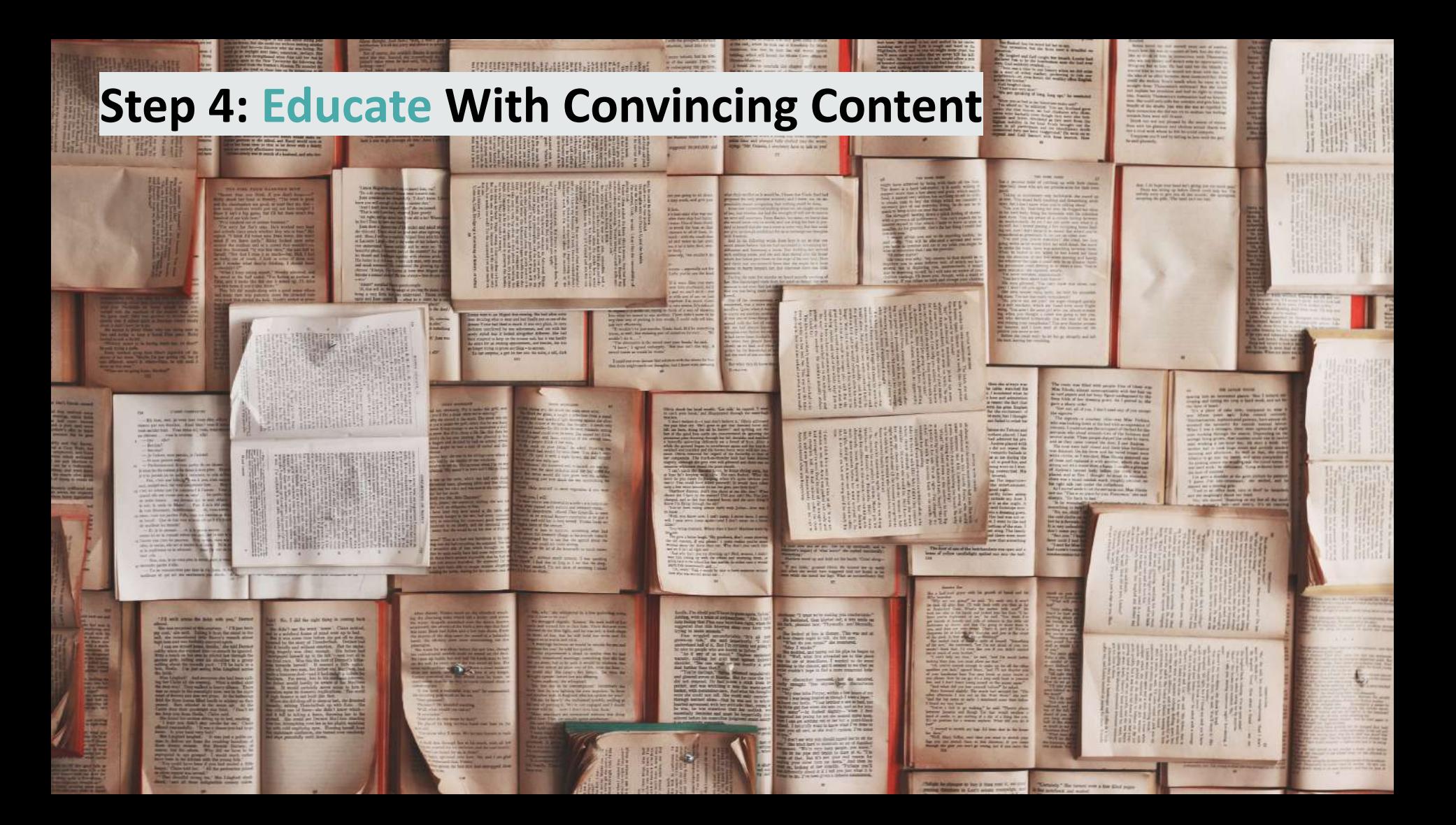

# **Content is not King**

Content is Drince and Context is Ling

### **How to Share Content**

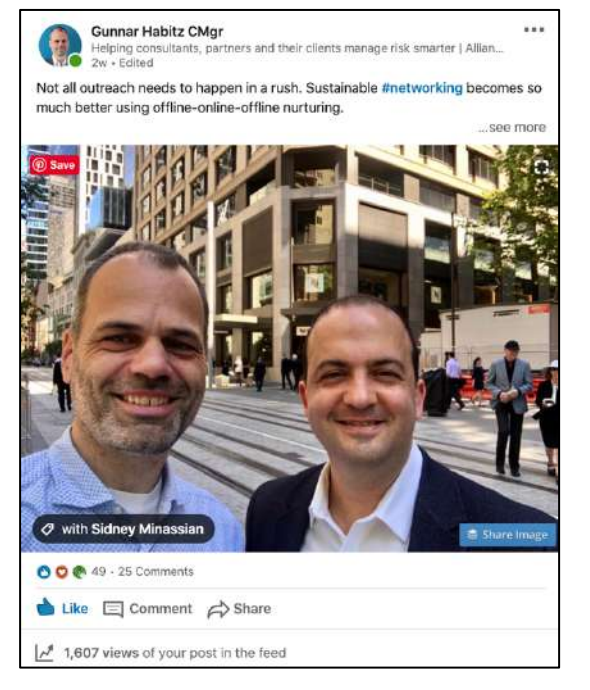

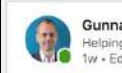

**Gunnar Habitz CMgr** 

Helping consultants, partners and their clients manage risk smarter | Allianc... 1w - Edited

Cybersecurity affects all of us. It is not just an IT issue. The whole society can be and is already captured on topics like #databreaches and #ransomware attacks, especially here in Australia. ..see more

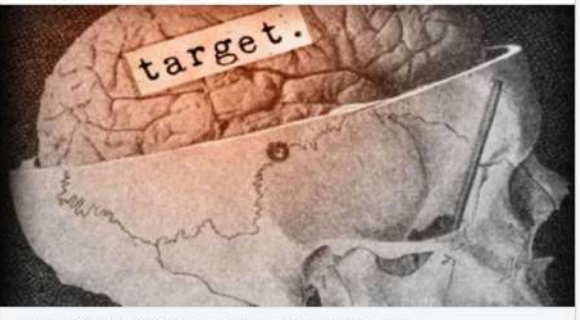

Societal relevance of cyber security and human risk culture Darren Argyle on Linkedin  $00$   $0$   $77 \cdot 24$  Comments Like  $\Box$  Comment  $\Leftrightarrow$  Share

12,044 views of your post in the feed

#### **Create Curate Comment**

 $6.6.6$ 

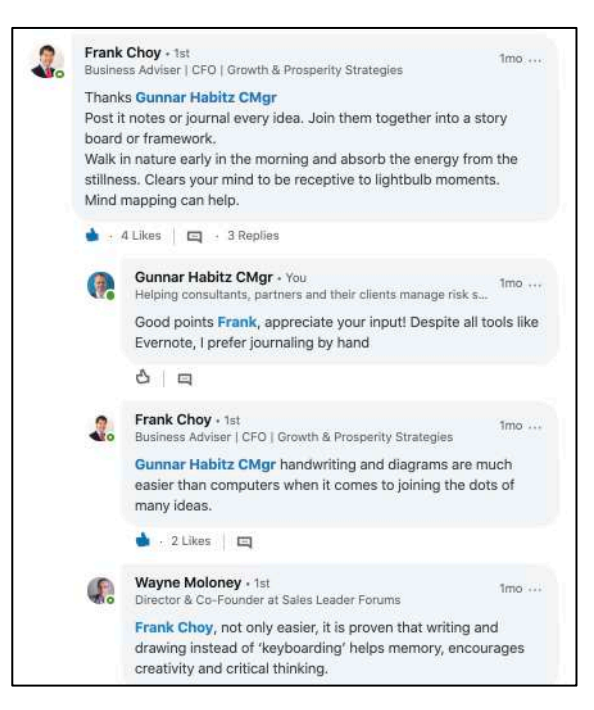

### **Step 5: Engage Regularly With Your Audience**

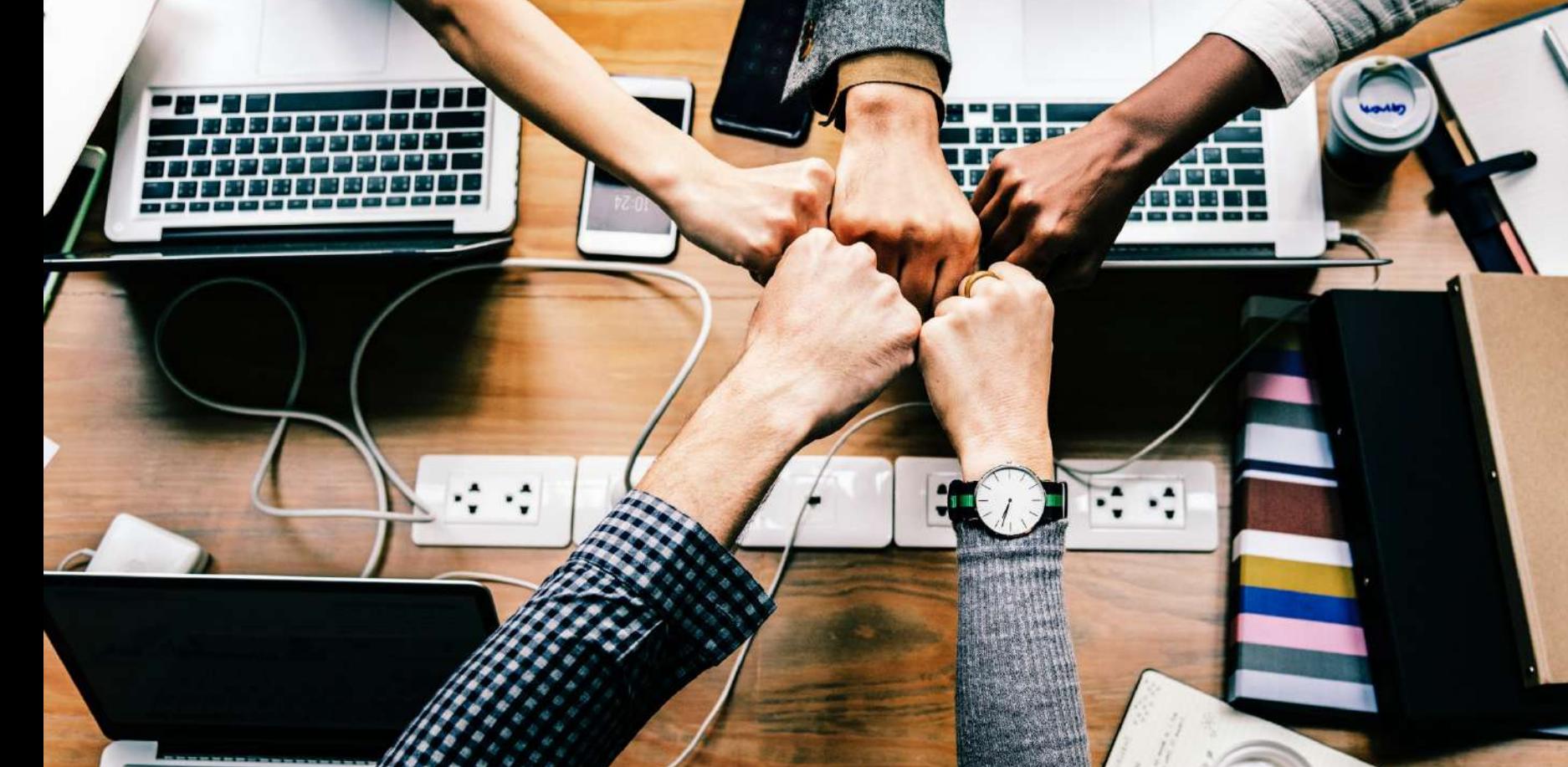

 $\mathcal{L}$ 

# **Relevance and Balance**

It is about them and not you

### **Step 6: Evolve Discussions Towards Mutual Benefit**

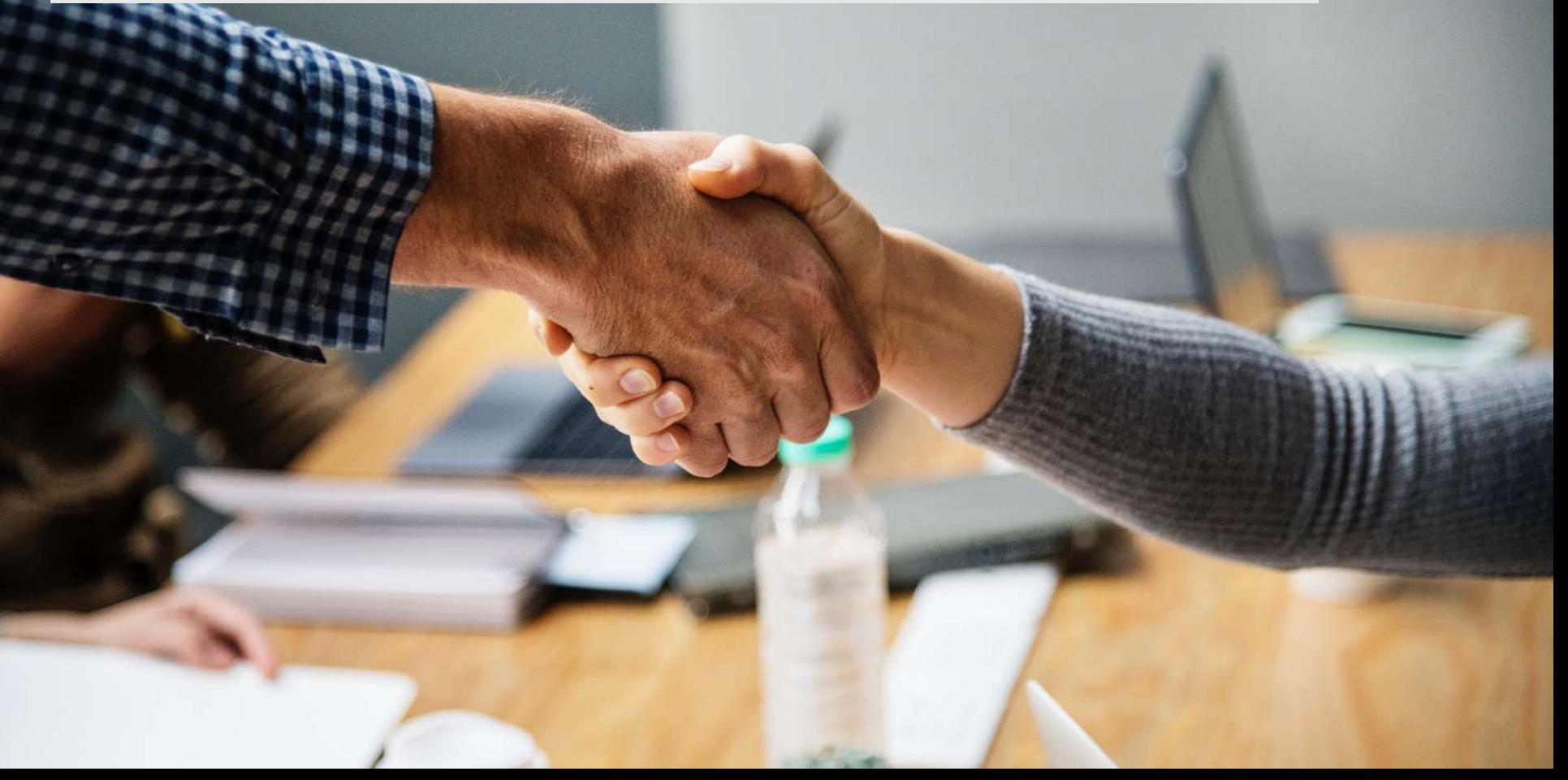

# **People Like to Work With People They Know, Like And Trust**

and who inspire educate and entertain them

## **Step 7: Execute a Winning Routine**

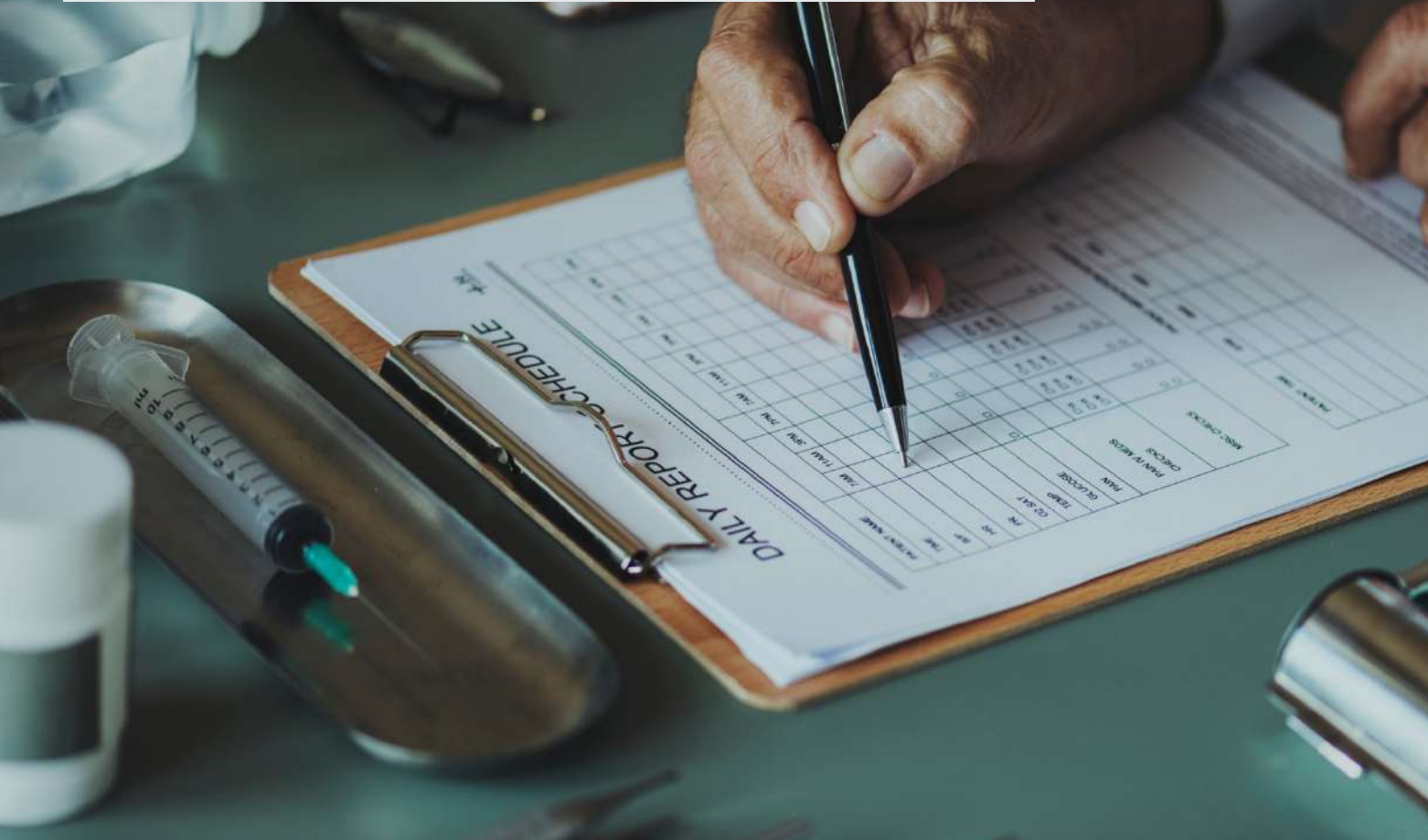

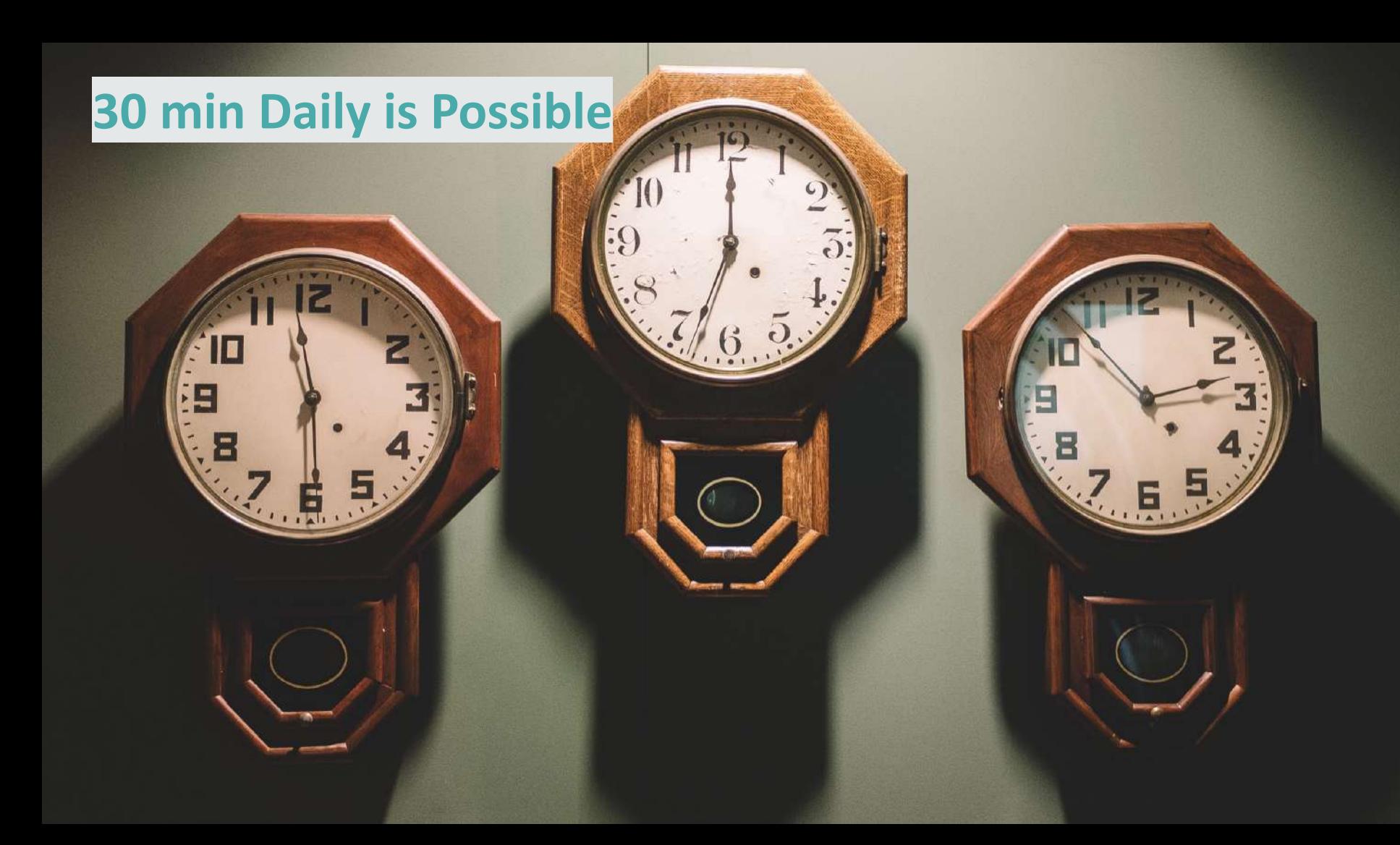

## **Monitoring Content**

Summary

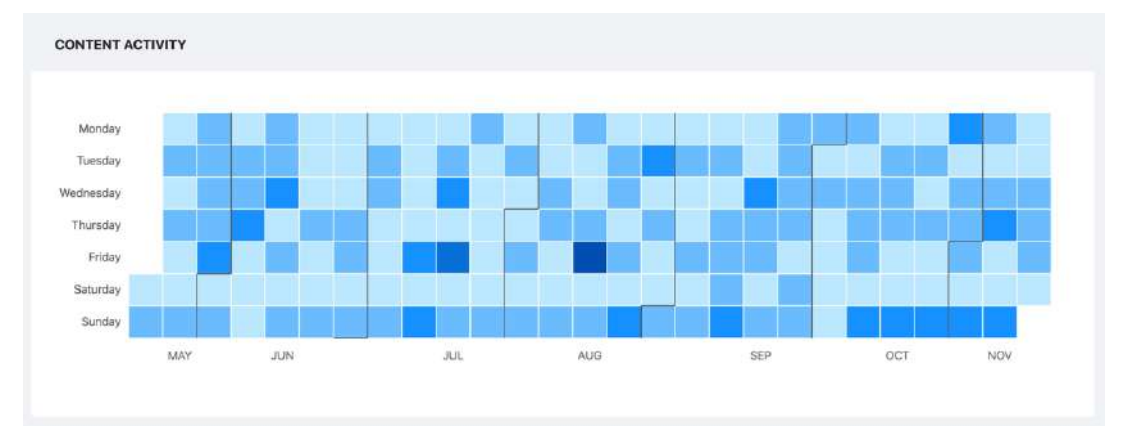

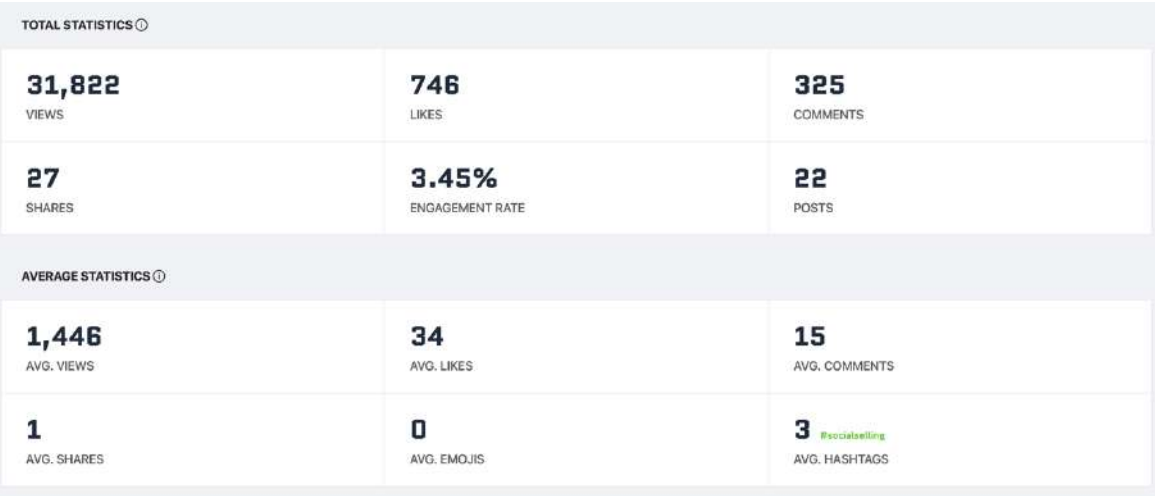

# **New Online Course "Social Selling Starting Now"**

### bit.ly/socialsellingstartingnow

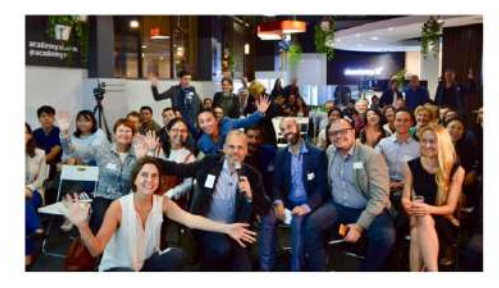

#### **Sharing & Learning**

From my Social Selling meetup events to teaching online: All I know about Social Selling covered in a learning journey over 7 modules

#### What is included in this course

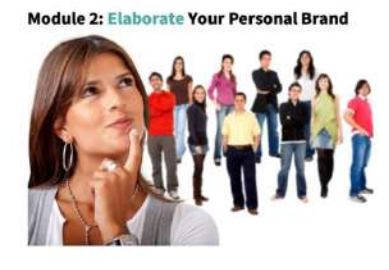

#### **Video Content**

My 26 short videos of each 4 to 10 minutes allow learning in short chunks (2h20 in total) including tasks for practical action

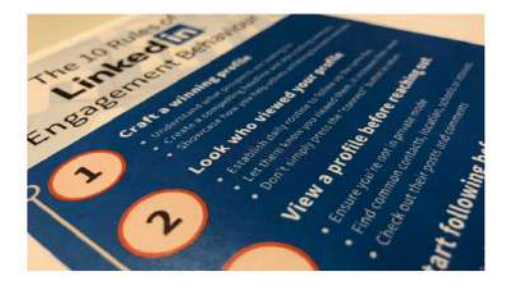

#### **Workbook and worksheets**

The course includes a workbook with all tasks and useful worksheets like the Tribe Template and a LinkedIn Profile checklist

- \$297 Course Only
- \$397 with Zoom Call and Profile Review
- $24$ • \$100 Discount, coupon code CHAINIMPACT

## **Lessons I Learnt**

### My Journey Towards Down Under

- 11 authors sharing their stories of not giving up
- My story from feeling redundancy to strategic networking
- Inspired to move from Switzerland to Australia
- 1 book for the right answer

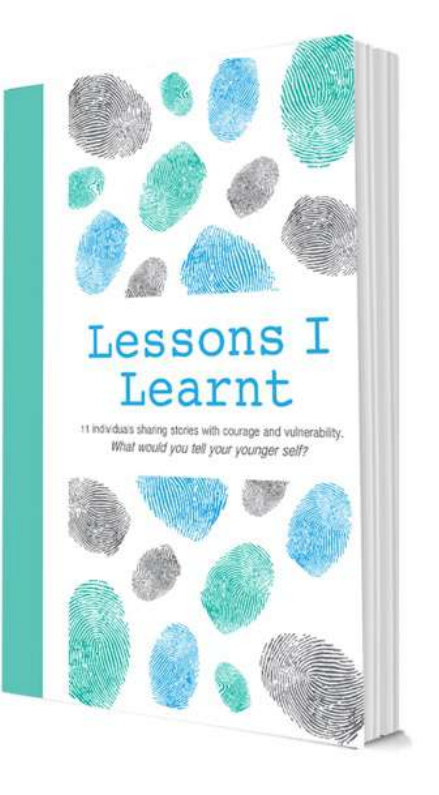

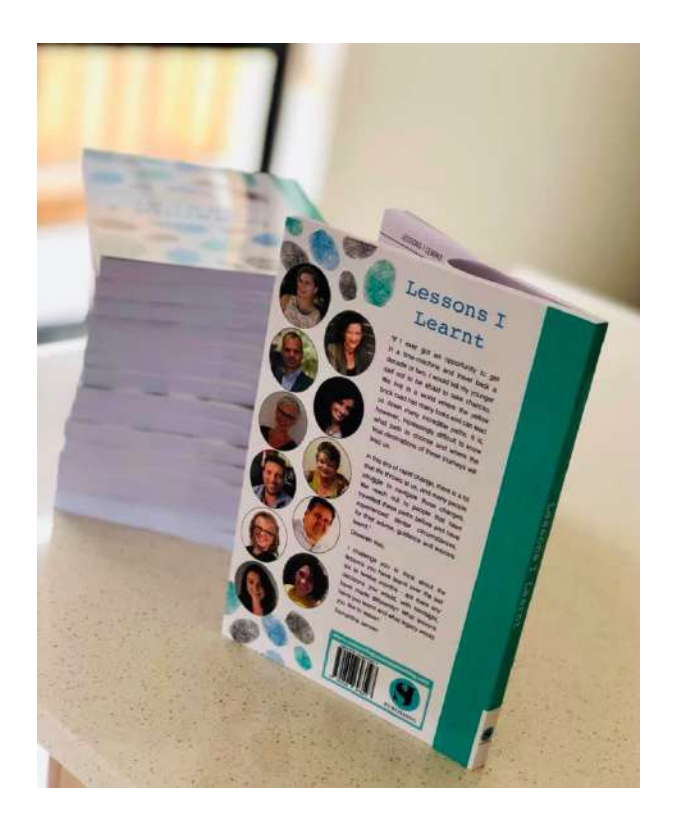